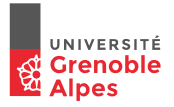

# INF201 Algorithmique et Programmation Fonctionnelle Cours 6 : Listes

Année 2018 - 2019

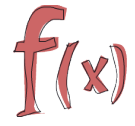

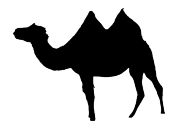

# INF121 : Rappel des épisodes précédents . . .

**Programmation fonctionnelle en OCaml :**

- $\blacktriangleright$  types de base : booléens, entiers, réels, caractères, chaînes de caractères
- $\blacktriangleright$  identificateurs (locaux et globaux)
- $\blacktriangleright$  définition et utilisation de fonctions
- ▶ définition de types : synonyme, énuméré, produit, somme/union
- $\triangleright$  pattern-matching : match ... with ...
- $\blacktriangleright$  récursivité
	- **Interior récursives (spécification, équations récursives, terminaison)**
	- $\blacktriangleright$  types récursifs

# Rappels sur "récursivité" et "types récursifs"

### fonction récursive

■ définie *en "fonction d'elle-même"* par des équations de récurrence (cas de base, cas récursifs) :

0! = 1 et ∀*n* > 0.*n*! = *n* × (*n* − 1)!

**P** permet de décrire des **suites de calcul de longueur arbitraire** 

**ex :** (fact 5), (fact 10), etc.

I problème de **terminaison**

# Rappels sur "récursivité" et "types récursifs"

### fonction récursive

■ définie *en "fonction d'elle-même"* par des équations de récurrence (cas de base, cas récursifs) :

0! = 1 et ∀*n* > 0.*n*! = *n* × (*n* − 1)!

**P** permet de décrire des **suites de calcul de longueur arbitraire** 

**ex :** (fact 5), (fact 10), etc.

I problème de **terminaison**

# Type récursif

- défini *en "fonction de lui-même"* . . . (cas de base, cas récursifs) :
- **P** permet de décrire des **données** de taille arbitraire entiers de Peano, polynômes, ligne brisée, etc.
- **P** problème de **terminaison** : type "bien fondés"

# Définition d'un type récursif (exemples)

- In entier de Peano est soit l'entier zero, soit le successeur d'un entier de Peano
	- ⇒ Deux constructeurs :
		- **E** l'entier **zéro**<br>► le successe
		- le **successeur** d'un entier de Peano

# Définition d'un type récursif (exemples)

- In entier de Peano est soit l'entier zero, soit le successeur d'un entier de Peano
	- Deux constructeurs :
		- I l'entier **zéro**
		- le successeur d'un entier de Peano
- $\blacktriangleright$  une ligne brisée est soit un segment unitaire orienté, soit une ligne brisée prolongée par un segment unitaire orienté :
	- ⇒ Deux constructeurs :
		- $\blacktriangleright$  le segment unitaire orienté
		- **In prolongation** d'une ligne brisée par un segment unitaire orienté

# Définition d'un type récursif (exemples)

- In entier de Peano est soit l'entier zero, soit le successeur d'un entier de Peano
	- ⇒ Deux constructeurs :
		- I l'entier **zéro**
		- le **successeur** d'un entier de Peano
- $\blacktriangleright$  une ligne brisée est soit un segment unitaire orienté, soit une ligne brisée prolongée par un segment unitaire orienté :
	- ⇒ Deux constructeurs :
		- **In le segment unitaire** orienté
		- **In prolongation** d'une ligne brisée par un segment unitaire orienté
- ► un polynôme est soit un monôme soit l'addition d'un polynôme et d'un monôme . . .
	- ⇒ Deux constructeurs :
		- I un **monôme**
		- **I'addition** d'une nonôme et d'un polynôme

# Fonction (récursive) à paramètres de types récursifs ?

# **Exemples**

- $\blacktriangleright$  longueur d'une ligne brisee
- $\triangleright$  somme des elements d'un ensemble d'entiers
- $\blacktriangleright$  valeur d'un polynôme en un point

# Une approche systématique

- $\rightarrow$  filtrage sur les constructeurs de type
	- ► les équations de récurrence se déduisent de la définition du type
	- ► terminaison : le nombre de constructeurs décroît à chaque appel récursif

En Caml :

```
type t = C1 of \ldots | C2 of \ldots | Cn of \ldotslet rec f(x:t) : \ldots =
           match x with
                  |C1 (...) \rangle \rightarrow ...
                  |C2 ( \ldots ) \Rightarrow \ldots| ...
                  |Cn (\ldots) \rightarrow \ldots
```
# Un type récursif "incontournable" : le type **liste** (ou séquences)

Problème fréquent en programmation :

gérer "**globalement**" un nombre **arbitraire** de données de **même type**

### **Exemples :**

- $\blacktriangleright$  un ensemble de valeurs numériques
- $\triangleright$  un texte (= une suite de caractères)
- $\triangleright$  une image (= un ensemble d'objets graphiques, ou une suite de pixels)

 $\blacktriangleright$  etc.

 $\hookrightarrow$  utilisation d'un type liste (ou séquence)

# Un type récursif "incontournable" : le type **liste** (ou séquences)

Problème fréquent en programmation :

gérer "**globalement**" un nombre **arbitraire** de données de **même type**

### **Exemples :**

- $\blacktriangleright$  un ensemble de valeurs numériques
- $\triangleright$  un texte (= une suite de caractères)
- $\triangleright$  une image (= un ensemble d'objets graphiques, ou une suite de pixels)

 $\blacktriangleright$  etc.

 $\hookrightarrow$  utilisation d'un type liste (ou séquence)

La notion de liste/séquence existe dans la plupart des langages de programmation :

- $\blacktriangleright$  elle est utile dans de nombreux contextes
- $\blacktriangleright$  elle nécessite des opérateurs spécifiques (prédéfinis ou sous forme de librairies)

⇒ il existe un "vrai" type liste en OCaml

# Comment définir une liste . . .

Qu'est-ce qu'une liste ?

- $\triangleright$  une suite finie de valeurs de même type
- ▶ contenant un nombre arbitraire d'éléments
- fournis selon un ordre donné ([5, 8, 4]  $\neq$  [8, 5, 4])

# Comment définir une liste . . .

Qu'est-ce qu'une liste ?

- $\triangleright$  une suite finie de valeurs de  $\mid$  même type
- ▶ contenant un nombre arbitraire d'éléments
- fournis selon un ordre donné ([5, 8, 4]  $\neq$  [8, 5, 4])

# Définition récursive du type liste *Seq*(*E*)

Etant donné un ensemble *E*, l'ensemble des listes sur *E* est le plus petit ensemble L*<sup>E</sup>* t.q. :

- 1. L*<sup>E</sup>* contient la liste vide
- 2. si  $I \in \mathcal{L}_F$  et *e* ∈ *E* alors la liste obtenue par ajout de *e* à *l* appartient à  $\mathcal{L}_F$

# Comment définir une liste . . .

Qu'est-ce qu'une liste ?

- $\triangleright$  une suite finie de valeurs de  $\mid$  même type
- ▶ contenant un nombre arbitraire d'éléments
- fournis selon un ordre donné ([5, 8, 4]  $\neq$  [8, 5, 4])

# Définition récursive du type liste *Seq*(*E*)

Etant donné un ensemble *E*, l'ensemble des listes sur *E* est le plus petit ensemble L*<sup>E</sup>* t.q. :

- 1. L*<sup>E</sup>* contient la liste vide
- 2. si  $I \in \mathcal{L}_F$  et *e* ∈ *E* alors la liste obtenue par ajout de *e* à *l* appartient à  $\mathcal{L}_F$

Le type Liste est donc un type (union) récursif, par exemple :

- 1. la constante Nil représente la liste vide
- 2. le constructeur Cons(e,l) représente l'ajout en tête de *e* à *l*

**Remarque** On peut aussi choisir un constructeur "ajout en fin" . . .

### Exemple de définition d'un type liste en Caml

Etant donné un type  $t$  (défini par ailleurs) :

type list\_de\_t = Nil | Cons of t ∗ list\_de\_t

La liste dont les éléments sont  $v1, v2, ..., vn$  (de type  $t$ ) est notée :

Cons (v1, Cons (v2, ...,Cons (vn, Nil) ...))

# Exemple de définition d'un type liste en Caml

```
Etant donné un type t (défini par ailleurs) :
```

```
type list de t = Nil | Cons of t * list de t
```
La liste dont les éléments sont  $v1, v2, ..., vn$  (de type  $t$ ) est notée :

```
Cons (v1, Cons (v2, ...,Cons (vn, Nil) ...))
```
**Remarque**

- ► un élément de type liste est considéré comme une valeur
- $\blacktriangleright$  il peut être utilisé en tant que valeur dans toute construction du langage
- ▶ l'opérateur d'égalité prend en compte l'ordre des éléments :

Cons (1, Cons (2, Nil)) <> Cons (2, Cons (1, Nil))

DEMO: Liste d'entiers

# Exemple de définition d'un type liste en Caml

Etant donné un type  $t$  (défini par ailleurs) :

```
type list de t = Nil | Cons of t * list de t
```
La liste dont les éléments sont  $v1, v2, ..., vn$  (de type  $t$ ) est notée :

```
Cons (v1, Cons (v2, ...,Cons (vn, Nil) ...))
```
**Remarque**

- ► un élément de type liste est considéré comme une valeur
- $\blacktriangleright$  il peut être utilisé en tant que valeur dans toute construction du langage
- ▶ l'opérateur d'égalité prend en compte l'ordre des éléments :

Cons (1, Cons (2, Nil)) <> Cons (2, Cons (1, Nil))

DEMO: Liste d'entiers

**Remarque** On défini de même des listes de booléens, réels, fonctions, etc.

Une règle fondamentale : tous les éléments d'une liste sont *de même type*

Toutes les règles de typage déjà vues s'appliquent également aux listes (construction if...then...else, pattern-matching, fonctions, etc.)

Une règle fondamentale : tous les éléments d'une liste sont *de même type*

Toutes les règles de typage déjà vues s'appliquent également aux listes (construction if...then...else, pattern-matching, fonctions, etc.)

Nous verrons (plus tard) que :

 $\blacktriangleright$  il existe construction de type en Ocaml pour définir une liste

```
\blacktriangleright le type
```

```
type list de t = Nil | Cons of t * list de t
```
est en fait le type  $t \text{ list } d$ e OCaml, défini pour tout type  $t$ 

**Exercice :** définir une liste dont certains éléments sont entiers, d'autres booléens ?

En faisant varier le nombre et la position d'insertion des nouveaux éléments . . .

Définir les types (récursifs) correspondants aux listes suivantes :

1. les listes qui ne sont jamais vides (contenant au moins un élément)

En faisant varier le nombre et la position d'insertion des nouveaux éléments . . .

Définir les types (récursifs) correspondants aux listes suivantes :

- 1. les listes qui ne sont jamais vides (contenant au moins un élément)
- 2. les listes de longueur impaire ? dont la longueur est multiple de 5 ?

En faisant varier le nombre et la position d'insertion des nouveaux éléments . . .

Définir les types (récursifs) correspondants aux listes suivantes :

- 1. les listes qui ne sont jamais vides (contenant au moins un élément)
- 2. les listes de longueur impaire ? dont la longueur est multiple de 5 ?
- 3. les listes palindromes sur  $\{a, b\}$

En faisant varier le nombre et la position d'insertion des nouveaux éléments . . .

Définir les types (récursifs) correspondants aux listes suivantes :

- 1. les listes qui ne sont jamais vides (contenant au moins un élément)
- 2. les listes de longueur impaire ? dont la longueur est multiple de 5 ?
- 3. les listes palindromes sur  ${a, b}$
- 4. les listes sur  $\{a, b\}$  contenant autant de a que de b

En faisant varier le nombre et la position d'insertion des nouveaux éléments . . .

Définir les types (récursifs) correspondants aux listes suivantes :

- 1. les listes qui ne sont jamais vides (contenant au moins un élément)
- 2. les listes de longueur impaire ? dont la longueur est multiple de 5 ?
- 3. les listes palindromes sur  ${a, b}$
- 4. les listes sur  $\{a, b\}$  contenant autant de a que de b

**Remarque** le choix des constructeurs n'est pas anodin . . . ⇒ conséquences sur l'écriture de fonctions sur le type liste

# Retour sur le pattern-matching

Bonne nouvelle, il est aussi utilisable sur les listes !

*pattern-matching* (opérateur match ... with ...):

- $\rightarrow$  sélectionne une valeur selon la "forme" d'une expression donnée
	- $\blacktriangleright$  le choix de la valeur est défini par filtrage
	- ► les filtres représentent des ensembles de valeurs possibles

# Retour sur le pattern-matching

Bonne nouvelle, il est aussi utilisable sur les listes !

*pattern-matching* (opérateur match ... with ...):

- $\rightarrow$  sélectionne une valeur selon la "forme" d'une expression donnée
	- $\blacktriangleright$  le choix de la valeur est défini par filtrage
	- ► les filtres représentent des ensembles de valeurs possibles

Plusieurs formes de filtrage sur les listes :

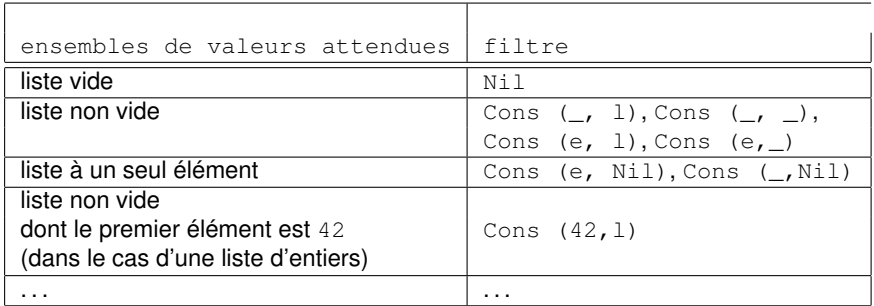

**Remarque** Les filtres "équivalents" diffèrent dans la manière de nommer les (sous-)expressions filtrées . . .

type intlist = Nil | Cons of int ∗ intlist

DEMO: Fonctions simples et exemples d'implémentations

type intlist = Nil | Cons of int ∗ intlist

DEMO: Fonctions simples et exemples d'implémentations

Example (Crée une liste "singleton" (un seul élément) - singList)

- ▶ Profil: singList: int → intlist
- ▶ Description/Sémantique: singList n est la liste singleton constituée de l'élément n
- Exemples:  $singList 5 = Cons (5,Nil)$

type intlist = Nil | Cons of int ∗ intlist

DEMO: Fonctions simples et exemples d'implémentations

Example (Crée une liste "singleton" (un seul élément) - singList)

- $\triangleright$  Profil: singList: int  $\rightarrow$  intlist
- ▶ Description/Sémantique: singList n est la liste singleton constituée de l'élément n
- Exemples:  $singList 5 = Cons (5,Nil)$

Example (Tête de liste - tete)

- $\triangleright$  Profil: tete: intlist  $\rightarrow$  int
- $\triangleright$  Description/Sémantique: tete 1 renvoie le 1er élément de la liste 1, et un message d'erreur si la liste est vide.
- $\triangleright$  Exs: tete (Cons  $(1,Ni)$ ) = 1, tete Nil = "erreur : liste vide"

type intlist = Nil | Cons of int ∗ intlist

DEMO: Fonctions simples et exemples d'implémentations

Example (Crée une liste "singleton" (un seul élément) - singList)

- $\triangleright$  Profil: singList: int  $\rightarrow$  intlist
- ▶ Description/Sémantique: singList n est la liste singleton constituée de l'élément n
- Exemples:  $singList 5 = Cons (5,Nil)$

Example (Tête de liste - tete)

- $\triangleright$  Profil: tete: intlist  $\rightarrow$  int
- $\triangleright$  Description/Sémantique: tete 1 renvoie le 1er élément de la liste 1, et un message d'erreur si la liste est vide.

 $\triangleright$  Exs: tete (Cons  $(1,Ni)$ ) = 1, tete Nil = "erreur : liste vide" **Autres exemples :**

 $F$  fin

 $\blacktriangleright$  la\_tete\_vaut\_0

 $\blacktriangleright$  second

### Fonctions récursives sur les listes

La plupart des calculs effectués sur les listes s'expriment sous forme récursive . . . car les listes sont un type récursif . . .

### Fonctions récursives sur les listes

La plupart des calculs effectués sur les listes s'expriment sous forme récursive . . . car les listes sont un type récursif . . .

### Corps d'une fonction récursive sur les listes

- $\rightarrow$  une analyse par cas qui "reflète" la structure de l'argument "liste" :
	- a) traitement de la liste vide (Nil)
	- b) traitement de la liste non-vide (Cons (elt, fin)): le résultat dépend de l'élément courant elt et du résultat d'appel(s) récursif(s) sur  $fin.$

### Fonctions récursives sur les listes

La plupart des calculs effectués sur les listes s'expriment sous forme récursive . . . car les listes sont un type récursif . . .

### Corps d'une fonction récursive sur les listes

- $\rightarrow$  une analyse par cas qui "reflète" la structure de l'argument "liste" :
	- a) traitement de la liste vide (Nil)
	- b) traitement de la liste non-vide (Cons (elt, fin)): le résultat dépend de l'élément courant  $e \perp t$  et du résultat d'appel(s) récursif(s) sur  $fin.$

Pour définir une fonction récursive f: list\_de\_t1  $\rightarrow$  t2,

a) f Nil =  $\dots$  une valeur dans t2...

**b)** f (Cons (elt, fin)) = (g (h elt) (f fin))  
avec h: t1 
$$
\rightarrow
$$
 t3 and g: t3  $\rightarrow$  t2  $\rightarrow$  t2

### **Longueur d'une liste**

La longueur d'une liste est le nombre de ses éléments

- ▶ Profil: longueur: intlist  $\rightarrow$  int
- $\triangleright$  Sémantique: longueur  $l = |l|$ , le nombre d'éléments
- Exemples: longueur Nil=0, longueur  $(Cons(9,Nil))=1...$

 $\blacktriangleright$  Equations récursives :

#### **Longueur d'une liste**

La longueur d'une liste est le nombre de ses éléments

- ▶ Profil: longueur: intlist  $\rightarrow$  int
- $\triangleright$  Sémantique: longueur  $l = |l|$ , le nombre d'éléments
- Exemples: longueur Nil=0, longueur  $(Cons(9,Nil))=1...$
- $\blacktriangleright$  Equations récursives :

 $longueur$  *Nil*  $=$ 

#### **Longueur d'une liste**

La longueur d'une liste est le nombre de ses éléments

- ▶ Profil: longueur: intlist  $\rightarrow$  int
- $\triangleright$  Sémantique: longueur  $l = |l|$ , le nombre d'éléments
- Exemples: longueur Nil=0, longueur  $(Cons(9,Nil))=1...$
- $\blacktriangleright$  Equations récursives :

 $longueur$  *Nil*  $= 0$  $longueur (Cons(a, l)) =$ 

#### **Longueur d'une liste**

La longueur d'une liste est le nombre de ses éléments

- ▶ Profil: longueur: intlist  $\rightarrow$  int
- $\triangleright$  Sémantique: longueur  $l = |l|$ , le nombre d'éléments
- Exemples: longueur Nil=0, longueur  $(Cons(9,Nil))=1...$
- $\blacktriangleright$  Equations récursives :

longueur 
$$
Nil = 0
$$
  
longueur  $(Cons(a, l)) = 1 + longueur l$ 

 $\blacktriangleright$  Terminaison ?

#### **Longueur d'une liste**

La longueur d'une liste est le nombre de ses éléments

- ▶ Profil: longueur: intlist  $\rightarrow$  int
- $\triangleright$  Sémantique: longueur  $l = |l|$ , le nombre d'éléments
- Exemples: longueur Nil=0, longueur  $(Cons(9,Nil))=1...$
- $\blacktriangleright$  Equations récursives :

longueur 
$$
Nil = 0
$$
  
longueur  $(Cons(a, l)) = 1 + longueur l$ 

- $\blacktriangleright$  Terminaison ?
	- Soit mesure(longeur  $1$ ) = taille(1) où taille(1) est le nbre d'occurrences du constructeur Cons dans *l*
	- $\triangleright$  Nous avons : mesure(longueur Cons(, 1)) > mesure(longueur l)

### **Longueur d'une liste**

La longueur d'une liste est le nombre de ses éléments

- ▶ Profil: longueur: intlist  $\rightarrow$  int
- $\triangleright$  Sémantique: longueur  $l = |l|$ , le nombre d'éléments
- Exemples: longueur Nil=0, longueur  $(Cons(9,Nil))=1...$
- $\blacktriangleright$  Equations récursives :

longueur 
$$
Nil = 0
$$
  
longueur  $(Cons(a, l)) = 1 + longueur l$ 

- $\blacktriangleright$  Terminaison ?
	- Soit mesure(longeur 1) = taille(1) où taille(1) est le nbre d'occurrences du constructeur Cons dans *l*
	- $\triangleright$  Nous avons : mesure(longueur Cons(, 1)) > mesure(longueur l)
- $\blacktriangleright$  Implémentation

```
let rec longueur (l:intlist):int=
match l with
  | Nil \rightarrow 0
  | Cons (,1) \rightarrow 1+lonqueur 1
```
DEMO: Exemple d'exécution sur Cons(1,Cons(2,Nil))

**Plusieurs alternatives :**

#### **Plusieurs alternatives :**

1. ne pas considérer le cas où la liste est vide dans la fonction ("accepter" le *warning* émis par l'interpréteur)

#### **Plusieurs alternatives :**

- 1. ne pas considérer le cas où la liste est vide dans la fonction ("accepter" le *warning* émis par l'interpréteur)
- 2. générer une exception en cas d'appel avec une liste vide (en utilisant failwith ou assert)

#### **Plusieurs alternatives :**

- 1. ne pas considérer le cas où la liste est vide dans la fonction ("accepter" le *warning* émis par l'interpréteur)
- 2. générer une exception en cas d'appel avec une liste vide (en utilisant failwith ou assert)
- 3. définir et utiliserun type spécifique : le type *liste non-vide*

```
type intlist non vide=
   Elt of int
   | Cons of int ∗ intlist_non_vide
```
#### **Plusieurs alternatives :**

- 1. ne pas considérer le cas où la liste est vide dans la fonction ("accepter" le *warning* émis par l'interpréteur)
- 2. générer une exception en cas d'appel avec une liste vide (en utilisant failwith ou assert)
- 3. définir et utiliserun type spécifique : le type *liste non-vide*

```
type intlist non vide=
   Elt of int
   | Cons of int ∗ intlist_non_vide
```
4. renvoyer un booléen en plus du résultat indiquant si celui-ci est *pertinent*  $\hookrightarrow$  l'utilisation du résultat est conditionnée par ce booléen ...

#### **Plusieurs alternatives :**

- 1. ne pas considérer le cas où la liste est vide dans la fonction ("accepter" le *warning* émis par l'interpréteur)
- 2. générer une exception en cas d'appel avec une liste vide (en utilisant failwith ou assert)
- 3. définir et utiliserun type spécifique : le type *liste non-vide*

```
type intlist non vide=
   Elt of int
   | Cons of int ∗ intlist_non_vide
```
- 4. renvoyer un booléen en plus du résultat indiquant si celui-ci est *pertinent*  $\hookrightarrow$  l'utilisation du résultat est conditionnée par ce booléen ...
- 5. définir une fonction à deux paramètres : le premier element de la liste et la fin de la liste (éventuellement vide).

### Exercices

#### **Pour des listes d'entiers :**

- $\blacktriangleright$  somme : renvoie la somme des éléments d'une liste
- $\blacktriangleright$  appartient : indique si un élément appartient à une liste
- I dernier : renvoie le dernier élément d'une liste
- $\blacktriangleright$  minimum : renvoie le minimum d'une liste d'entiers
- $\blacktriangleright$  pairs : renvoie les entiers pairs d'une liste
- I supprime : supprime une/toutes les occurrences d'un élément
- $\triangleright$  concatene : concaténation de deux listes
- $\triangleright$  est\_croissante : indique si une liste est croissante

### **Exercices**

#### **Pour des listes d'entiers :**

- $\blacktriangleright$  somme : renvoie la somme des éléments d'une liste
- $\blacktriangleright$  appartient : indique si un élément appartient à une liste
- I dernier : renvoie le dernier élément d'une liste
- $\blacktriangleright$  minimum : renvoie le minimum d'une liste d'entiers
- $\blacktriangleright$  pairs : renvoie les entiers pairs d'une liste
- I supprime : supprime une/toutes les occurrences d'un élément
- $\triangleright$  concatene : concaténation de deux listes
- $\triangleright$  est\_croissante : indique si une liste est croissante

**Remarque** mêmes fonctions avec des listes construite par "ajout en queue"  $\Box$ 

### Une liste de cartes

▶ Définir (à l'aide d'un type liste) une "*main*" contenant 5 cartes

I Ecrire une fonction qui calcule la valeur de cette *main*

### Example (Liste de cartes)

type carte = Petite of int | Valet | Dame | Cavalier | Roi | As type main = Nil | Cons of carte ∗ main

- $\triangleright$  valeur carte: carte  $\rightarrow$  int
- $\triangleright$  valeur\_main: main  $\rightarrow$  int

### Conclusion (provisoire) sur les listes

- $\blacktriangleright$  un type récursif "incontournable"
- **P** permet de définir d'autres types (ensemble, polynômes, etc.)
- $\blacktriangleright$  différents modes de construction (ajout en tête, en queue, etc.)  $\rightarrow$  à adapter aux traitements envisagés ...
- $\blacktriangleright$  il existe un type prédéfini list en Ocaml
	- $\blacktriangleright$  construction par ajout en tête
	- $\blacktriangleright$  fonctions prédéfinies (librairie)
- **•** on peut s'aider de **schémas génériques** pour écrire des fonctions sur des listes . . .